2、通过网站查询方式也很多,提供链接以供参考:金融界行情中心:http://summa ry.jrj.com.cn/dybk/index.shtml

 $F10$ 

在**他的股票.这样的股票.很快的股票.我们的股票.** 

 $1$ 

 $\Theta$ 

 $\alpha$ 

 $30\%$ 

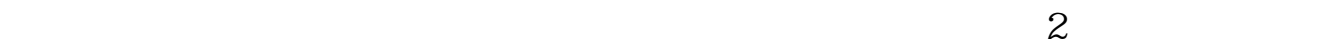

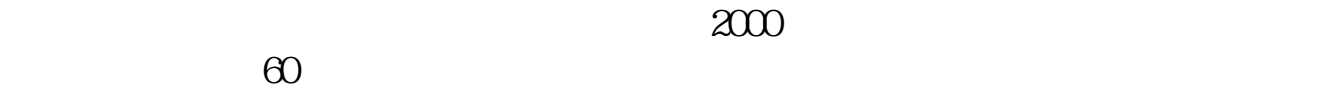

 $30\%$ 

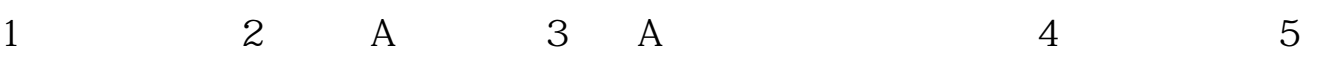

 $6<sub>6</sub>$ external controls. pdf  $\overline{\phantom{a}}$  (  $\overline{\phantom{a}}$  ) and  $\overline{\phantom{a}}$  (  $\overline{\phantom{a}}$  ) and  $\overline{\phantom{a}}$  (  $\overline{\phantom{a}}$  ) and  $\overline{\phantom{a}}$  $\overline{\phantom{a}}$  (  $\overline{\phantom{a}}$  ) and ( ) and ( ) and ( ) and ( ) and ( ) and ( ) and ( ) and ( ) and ( ) and ( ) and ( ) and ( ) and ( ) and ( ) and ( ) and ( ) and ( ) and ( ) and ( ) and ( ) and ( ) and ( ) and ( ) and ( ) a  $\overline{\phantom{a}}$  (  $\overline{\phantom{a}}$  ) and (  $\overline{\phantom{a}}$  ) and (  $\overline{\phantom{a}}$  ) and (  $\overline{\phantom{a}}$  ) and (  $\overline{\phantom{a}}$ [下载:如何选出地区板块的股票.doc](/neirong/TCPDF/examples/output.php?c=/subject/41738205.html&n=如何选出地区板块的股票.doc) [更多关于《如何选出地区板块的股票》的文档...](https://www.baidu.com/s?wd=%E5%A6%82%E4%BD%95%E9%80%89%E5%87%BA%E5%9C%B0%E5%8C%BA%E6%9D%BF%E5%9D%97%E7%9A%84%E8%82%A1%E7%A5%A8)

<https://www.gupiaozhishiba.com/subject/41738205.html>